## **Výpočet síly testu pro vícefaktorovou ANOVU s úplným faktoriálním uspořádáním**

## **3-faktorová ANOVA**  $2 \times 2 \times 4$  **N** = 8 **V**ýpočet parametru necentrality ( $\delta$ ):

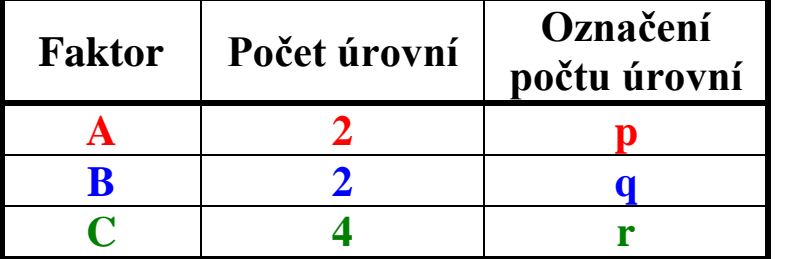

$$
RMSSE_e = \sqrt{\frac{\delta_e}{n_e \cdot df_e}} \Rightarrow \delta_e = n_e \cdot df \cdot RMSSE_e^2
$$

 RMSSE - Root Mean Square Standardized Effect kde df<sub>e</sub> – počet stupňů volnosti v čitateli

ne – sdružená velikost výběru pro posuzovaný efekt

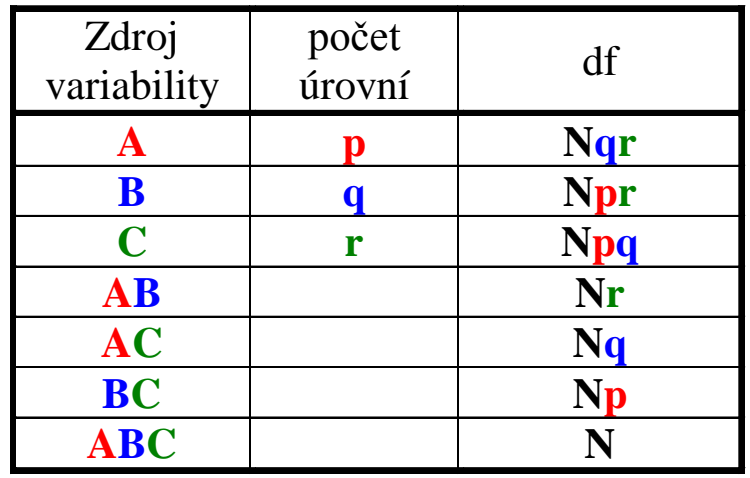

## **Výpočet dfe: Výpočet ne:**

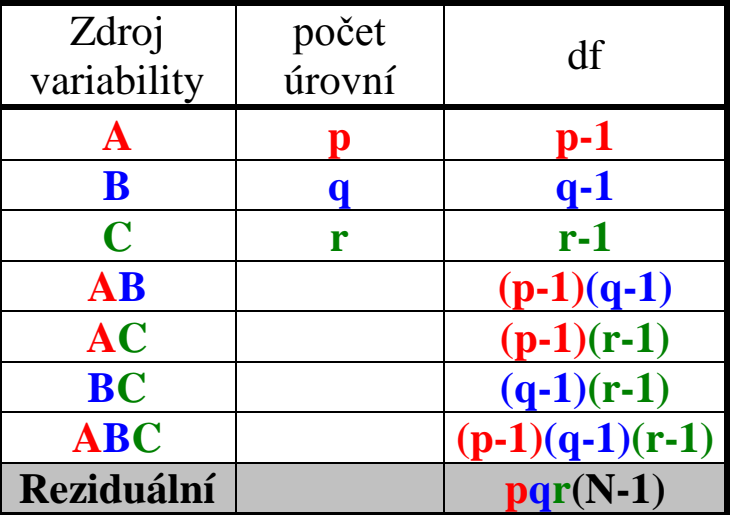

**1. Správně určit počet stupňů volnosti pro čitatel (počet stupňů volnosti pro zkoumaný efekt - viz tabulku**  "Výpočet df") a jmenovatel (pro pevné efekty vždy "Reziduální").

- **2. Vypočítat kritickou hodnotu F pro centrální rozdělení (** $\delta = 0$ **)**  $\Rightarrow$  $\mathbf{F}_{\text{krit}}$
- **3. Vypočítat součtovou pravděpodobnost hodnot vyšších než Fkrit (pro skutečnou hodnotu par. necentrality)**

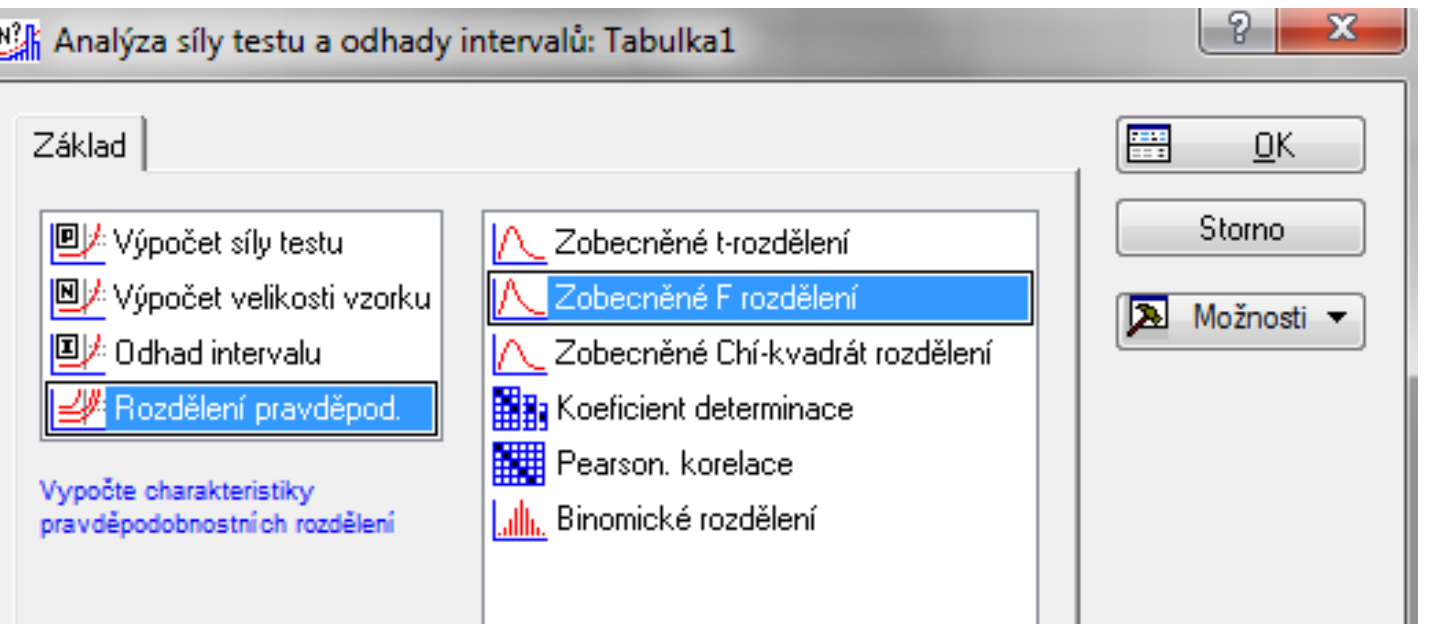

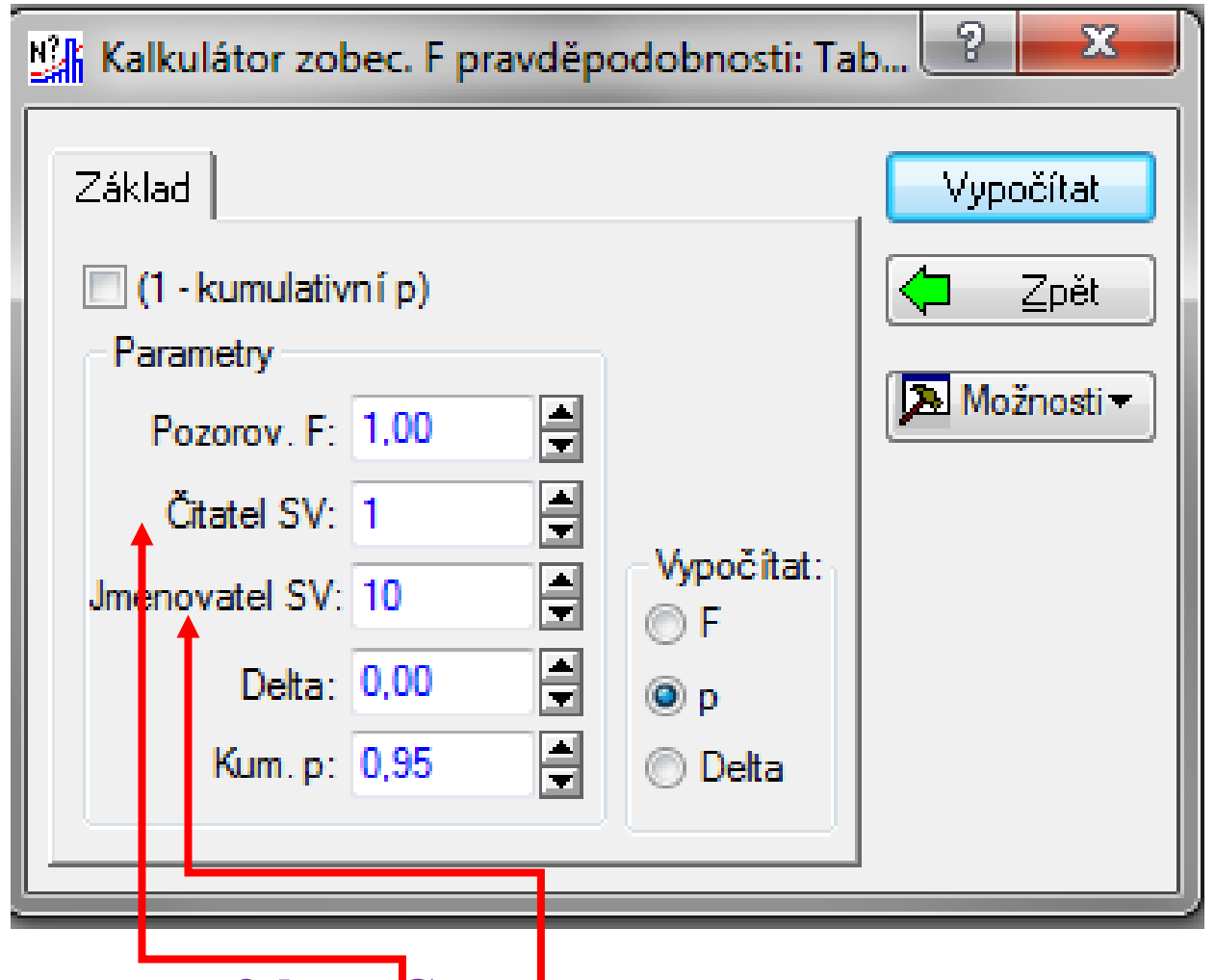

## **Vypočítáme sílu testu pro faktor C:**

**Správně určit počet stupňů volnosti pro čitatel (počet stupňů volnosti pro zkoumaný efekt - viz tabulku "Výpočet**  df<sup>"</sup>) a jmenovatel (pro pevné efekty vždy "Reziduální").

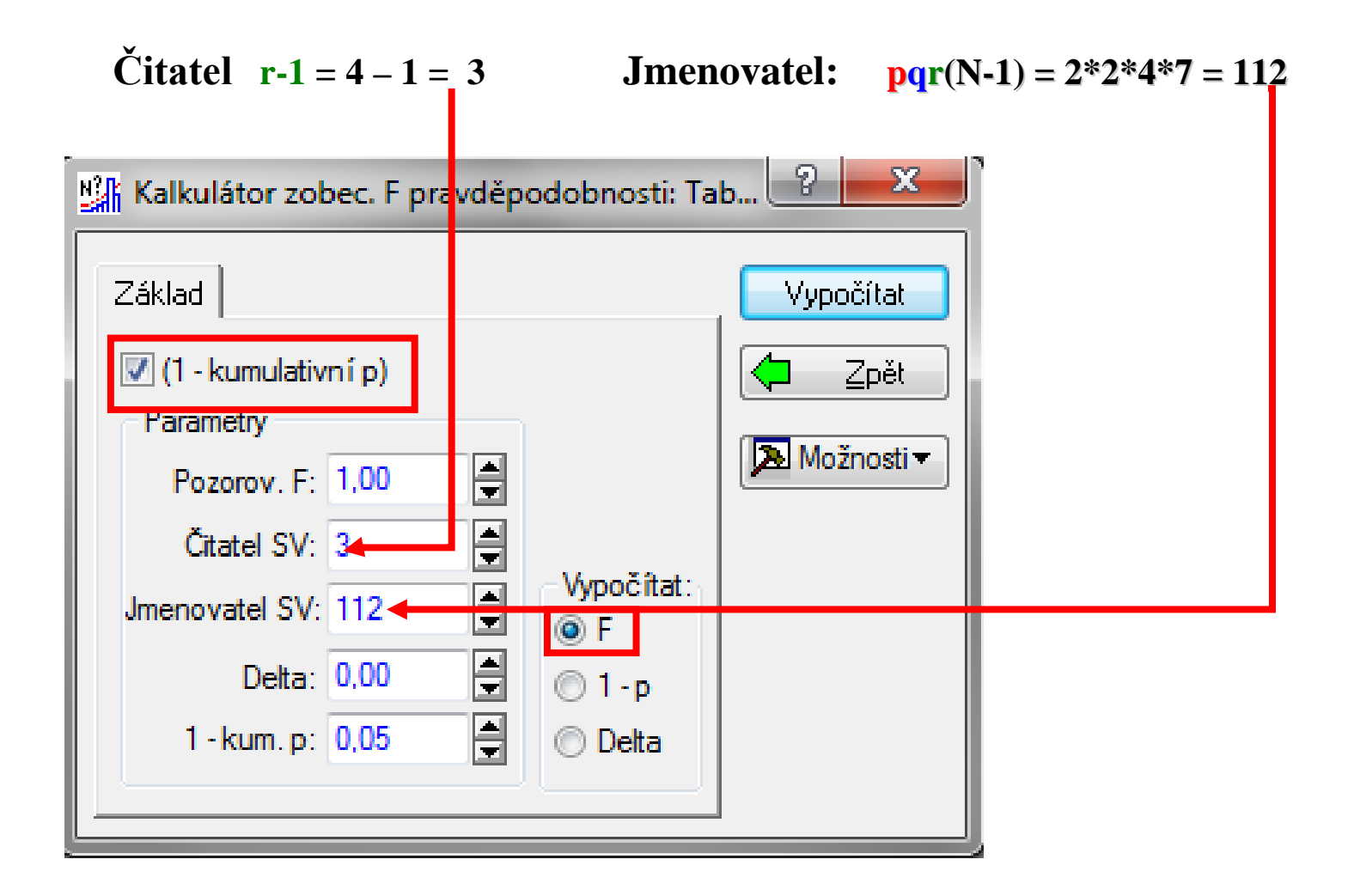

Vypočítat kritickou hodnotu F pro centrální rozdělení ( $\delta = 0$ )  $\Rightarrow$  F<sub>krit</sub>

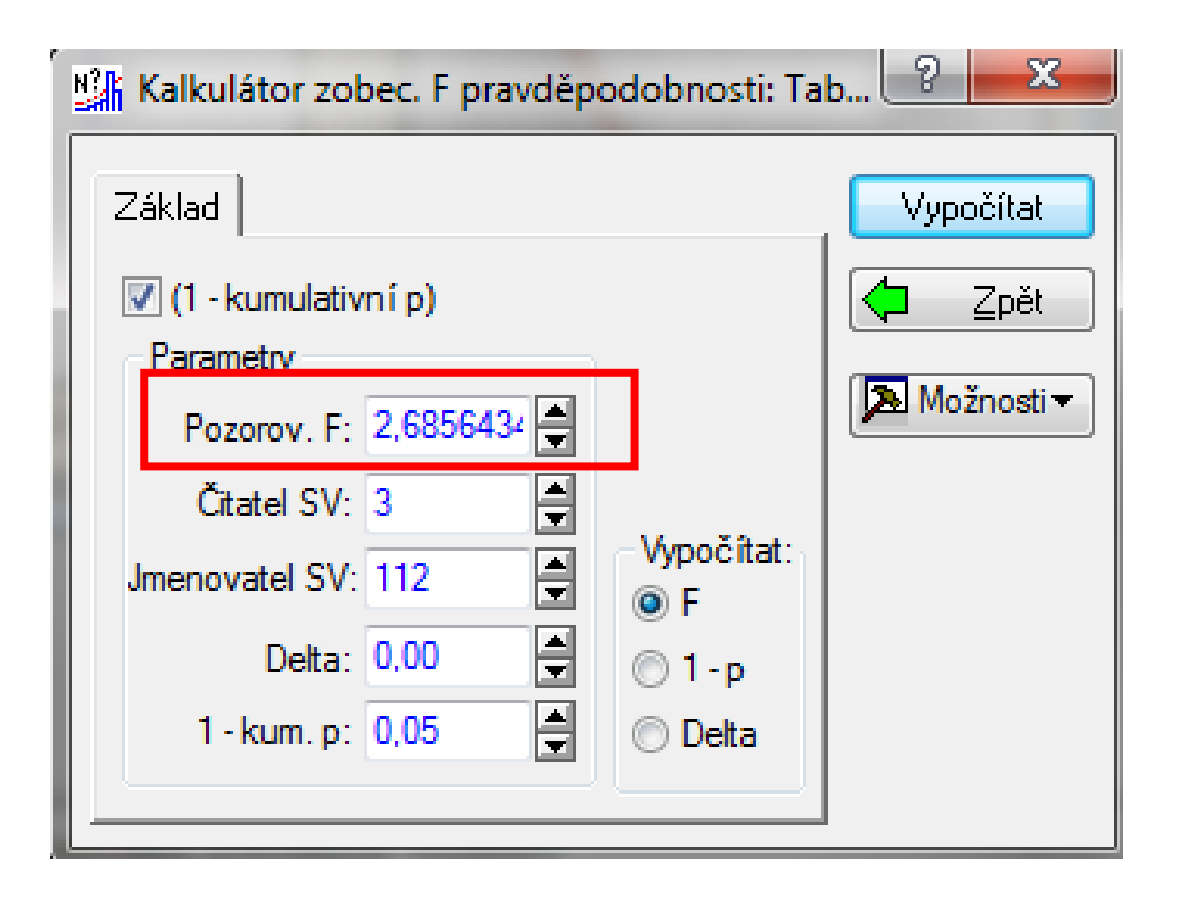

**Kritická hodnota F rozdělení je 2,6856. Stejný výsledek dostaneme v Excelu funkcí =FINV(0,05;3;112)**

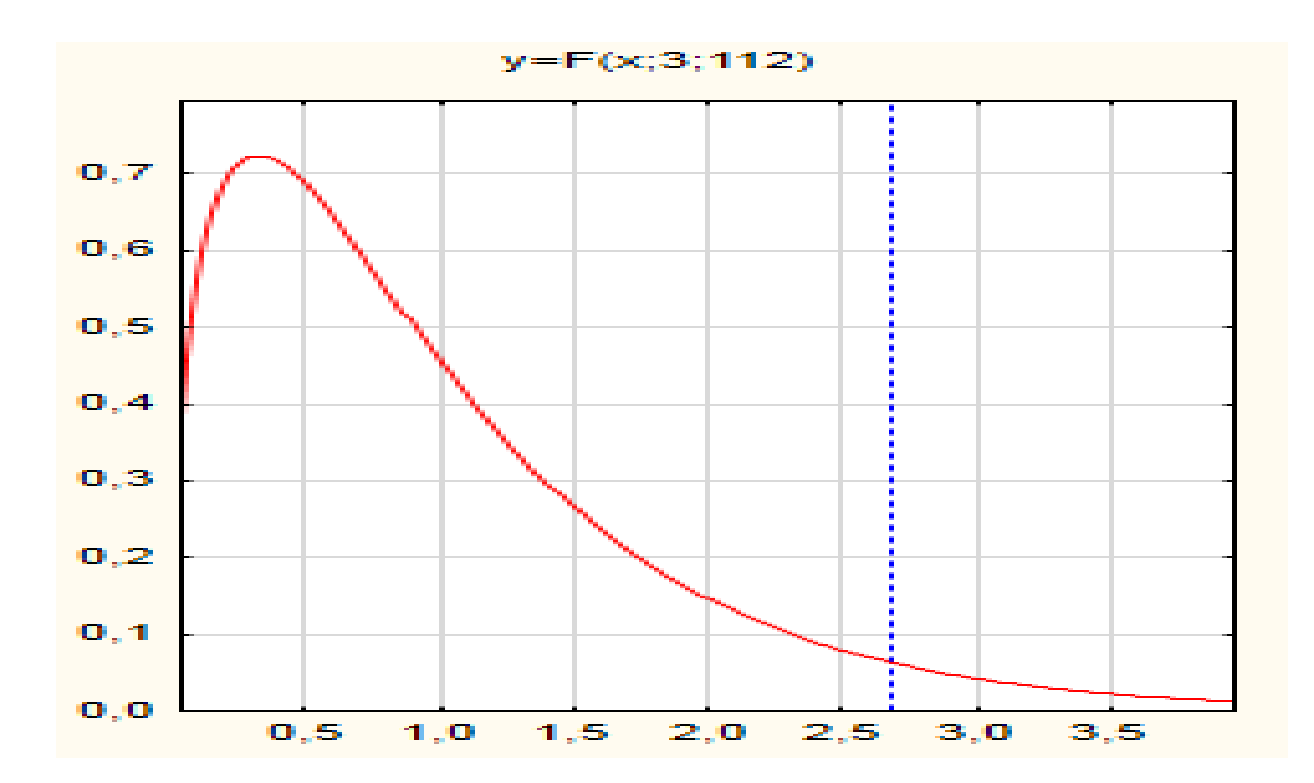

**Vypočítat součtovou pravděpodobnost hodnot vyšších než Fkrit (pro skutečnou hodnotu par. necentrality)**

**Parametr necentrality (RMSSE je nutno stanovit podle postupu u 1-F Anovy):**

2 2 2 8 2 2 3 0,4 *e e e e e e e e RMSSE n df RMSSE n df Npq df RMSSE* δ = ⇒ =⋅⋅ = <sup>δ</sup> <sup>⋅</sup> = ⋅ ⋅ =⋅⋅⋅⋅ = *15,36* **Síla testu**